# **BeaverManager Documentation** *Release 0.4*

**James Seden Smith**

April 11, 2016

### Contents

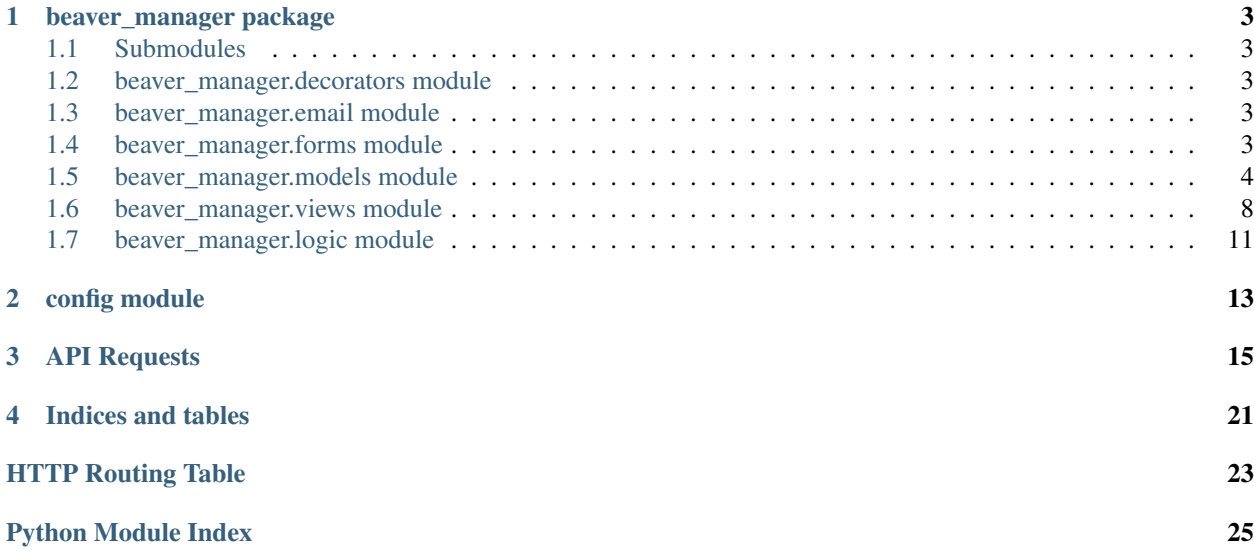

Contents:

# **beaver\_manager package**

<span id="page-6-9"></span><span id="page-6-5"></span><span id="page-6-0"></span>Beaver Management app using flask

```
beaver_manager.app
     Flask – Flask application instance
```
beaver\_manager.**db** [SQLAlchemy](http://flask-sqlalchemy.pocoo.org/2.1/api/#flask.ext.sqlalchemy.SQLAlchemy) – SQLAlchemy databse instance

# <span id="page-6-1"></span>**1.1 Submodules**

# <span id="page-6-2"></span>**1.2 beaver\_manager.decorators module**

<span id="page-6-6"></span>beaver\_manager.decorators.**async**(*f*) Decorator that will make any function asynchronus

# <span id="page-6-3"></span>**1.3 beaver\_manager.email module**

<span id="page-6-7"></span>Module to control email

beaver\_manager.email.**send\_email**(*subject*, *recipients*, *text\_body*, *html\_body*) Sends email to recipent using the flasks email module

**Parameters** 

- **subject**  $(str)$  $(str)$  $(str)$  Plain text
- **recepients**  $(str)$  $(str)$  $(str)$  Reciepent email. Can be list of strings
- **text\_body**  $(str)$  $(str)$  $(str)$  Body of message without HTML formatting
- **html\_body** ([str](https://docs.python.org/library/functions.html#str)) Body of message with HTML formatting

# <span id="page-6-4"></span>**1.4 beaver\_manager.forms module**

<span id="page-6-8"></span>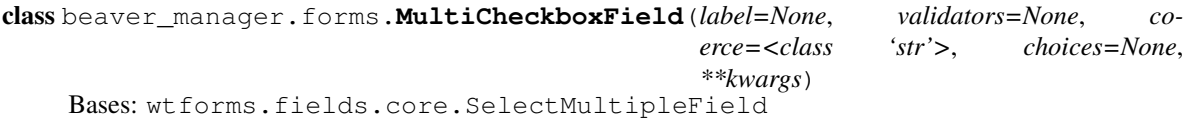

<span id="page-7-4"></span>A multiple-select, except displays a list of checkboxes.

Iterating the field will produce subfields, allowing custom rendering of the enclosed checkbox fields.

# <span id="page-7-0"></span>**1.5 beaver\_manager.models module**

<span id="page-7-3"></span>This module contains SQLAlchemy model definitions to create SQL tables

```
class beaver_manager.models.Attendance(**kwargs)
```

```
Bases: flask_sqlalchemy.Model
```
A model for a meeting. Linked to a [Criterion](#page-9-0) to allow automatic completetion of badges. If beaver was present for the meeting then the criterion is completed.

**id**

*int* – Unique Primary Key.

#### **date**

*DateTime* – Date of meeting

```
criterion_id
```
*int* – Foreign key for [Criterion](#page-9-0)

#### **criterion**

[Criterion](#page-9-0) – Provides a link to the Criterion that Attendance is assocciated with

### **description**

*str* – Brief description of evening

#### **organiser**

*str* – Name of organiser for that meeting

```
class beaver_manager.models.Badge(**kwargs)
    Bases: flask_sqlalchemy.Model
```
Model for a Badge

#### **id**

*int* – Unique Primary Key.

#### **name**

*str* – Name of the badge

#### **img\_url**

*str* – URL for the badge image

### **beavers\_badges**

list[[BeaverBadge](#page-8-0)] – A list of beavers\_badges asscociated with the lodge

class beaver\_manager.models.**BadgeCriterion**(*criterion\_id*, *badge\_id*, *completed*) Bases: flask\_sqlalchemy.Model

Model for a BadgeCriterion. Acts as an intermediary between [BeaverBadge](#page-8-0) and [Criterion](#page-9-0)

#### **Parameters**

- **criterion\_id** ([int](https://docs.python.org/library/functions.html#int)) Foreign key for [Criterion](#page-9-0)
- **badge\_id** ([int](https://docs.python.org/library/functions.html#int)) Foreign key for [BeaverBadge](#page-8-0)
- **completed** ([bool](https://docs.python.org/library/functions.html#bool)) Represents whether the criterion has been completed or not

### <span id="page-8-3"></span>**id**

*int* – Unique Primary Key.

#### **criterion**

Crterion – Provides a link to the [Criterion](#page-9-0) that criterion is asscociated with

#### **badge**

[BeaverBadge](#page-8-0) – Provides a link to the [BeaverBadge](#page-8-0) that criterion is asscociated with

#### **description**

*str* – Desription of criterion

#### <span id="page-8-2"></span>class beaver\_manager.models.**Beaver**(*\*\*kwargs*)

Bases: flask\_sqlalchemy.Model

#### Model for a beaver

#### **id**

*int* – Unique Primary Key.

### **first\_name**

*str* – The beaver's first name

#### **surname**

*str* – The beaver's surname

#### **dob**

*DateTime* – The beaver's date of birth

#### **lodge\_id**

*int* – Foreign key for [Lodge](#page-10-0) table

#### **lodge**

*Lodge* – Provides direct access to the [Lodge](#page-10-0) that is that is linked to the beaver

#### **contacts**

list[[EmergencyContact](#page-9-1)] – A list of [EmergencyContact](#page-9-1) objects associated with the beaver

#### **badges**

list[[BeaverBadge](#page-8-0)] – A list of [BeaverBadge](#page-8-0) associated with the beaver

#### **beaver\_attendances**

list[[BeaverAttendance](#page-8-1)] - A list of BeaverAttendance objects associated with the beaver

### <span id="page-8-1"></span>class beaver\_manager.models.**BeaverAttendance**(*attendance\_id*, *beaver\_id*, *present*) Bases: flask\_sqlalchemy.Model

Model for a [Beaver](#page-8-2)[Attendance](#page-7-1). Acts as an intermediary between Beaver and Attendance

#### **Parameters**

- **attendance\_id** ([int](https://docs.python.org/library/functions.html#int)) Foreign key for [Attendance](#page-7-1)
- **beaver\_id** ([int](https://docs.python.org/library/functions.html#int)) Foreign key for [Beaver](#page-8-2)
- **present**  $(boo1)$  Represents whether the beaver was been presesnt or not

#### **id**

*int* – Unique Primary Key.

#### **attendance**

[Attendance](#page-7-1) – Provides a link to the Attendance that BeaverAttendance is associated with

#### <span id="page-8-0"></span>**beaver**

[Beaver](#page-8-2) – Provides a link to the Beaver that BeaverAttendance is assocciated with

<span id="page-9-2"></span>class beaver\_manager.models.**BeaverBadge**(*beaver\_id*, *badge\_id*, *completed*) Bases: flask\_sqlalchemy.Model

Model for a BeaverBadge. Acts as an intermediary between [Beaver](#page-8-2) and [Badge](#page-7-2)

#### **Parameters**

- **beaver\_id** ([int](https://docs.python.org/library/functions.html#int)) Foreign key for [Beaver](#page-8-2)
- **badge\_id** ([int](https://docs.python.org/library/functions.html#int)) Foreign key for [Badge](#page-7-2)
- **completed** ([bool](https://docs.python.org/library/functions.html#bool)) Represents whether the badge has been completed or not

#### **id**

*int* – Unique Primary Key.

#### **beaver**

 $Beaver$  – Provides a link to the Beaver that badge is asscociated with

class beaver\_manager.models.**BeaverTrip**(*beaver\_id*, *trip\_id*, *permission*, *paid*) Bases: flask\_sqlalchemy.Model

Model for a [Beaver](#page-8-2)[Trip](#page-10-1). Acts as intermediary between  $\text{Beaver}$  and  $\text{Tri} \, p$ 

#### Parameters

- **beaver\_id** ([int](https://docs.python.org/library/functions.html#int)) Foreign key for [Beaver](#page-8-2)
- **trip\_id** ([int](https://docs.python.org/library/functions.html#int)) Foreign key for [Trip](#page-10-1)
- **permission** ([bool](https://docs.python.org/library/functions.html#bool)) Represents whether the criterion has been completed or not
- **paid** ([bool](https://docs.python.org/library/functions.html#bool)) Represents whether the criterion has been completed or not

### **id**

*int* – Unique Primary Key.

#### **beaver**

 $Beaver$  – Provides a link to the  $Beaver$  that BeaverTrip is asscociated with

#### **trip**

 $Trip$  – Provides a link to the  $Trip$  that BeaverTrip is assocciated with

<span id="page-9-0"></span>class beaver\_manager.models.**Criterion**(*\*\*kwargs*) Bases: flask\_sqlalchemy.Model

Model for a Criterion.

#### **id**

*int* – Unique Primary Key.

#### **badge\_id**

*int* – Foreign key for [Badge](#page-7-2)

#### **badge**

[Badge](#page-7-2) – Provides a link to the [Badge](#page-7-2) that criterion is asscociated with

#### **description**

*str* – Desription of criterion

<span id="page-9-1"></span>class beaver\_manager.models.**EmergencyContact**(*\*\*kwargs*)

Bases: flask\_sqlalchemy.Model

Model for an Emergency contact

**id**

*int* – Unique Primary Key.

### <span id="page-10-2"></span>**beaver\_id**

*int* – Foreign Key for the [Beaver](#page-8-2) table

#### **beaver**

*Beaver* – Provides direct access to the [Beaver](#page-8-2) that is

### **linked to the contact**

#### **first\_name**

*str* – The contact's first name

#### **surname**

*str* – The contact's surname

#### **email**

*str* – The contact's email

#### **phone\_number**

*str* – The contact's phone number

### **address\_line1**

*str* – The contact's first address line

### **address\_line2**

*str* – The contact's first second address line

#### **town**

*str* – The town in which the Contact lives

#### **county**

*str* – The county in which the Contact lives

#### **postcode**

*str* – The contact's postcode

#### <span id="page-10-0"></span>class beaver\_manager.models.**Lodge**(*\*\*kwargs*) Bases: flask\_sqlalchemy.Model

Model for a Lodge (group of beavers)

#### **id**

*int* – Unique Primary Key.

#### **name**

*str* – Name of the lodge

#### **beavers**

 $list[Beaver] - A$  $list[Beaver] - A$  $list[Beaver] - A$  list of beavers asscociated with the lodge

### <span id="page-10-1"></span>class beaver\_manager.models.**Trip**(*\*\*kwargs*) Bases: flask\_sqlalchemy.Model

### A model for a Trip.

**id**

*int* – Unique Primary Key.

#### **location**

*str* – Place Name

### **cost**

*numeric* – Cost of trip [Max Value of 99999.99]

#### **date**

*DateTime* – Date of trip

<span id="page-11-2"></span>**overnight** *bool* – Whether trip is overight

```
number_of_nights
```
*int* – Number of nights the trip is

# <span id="page-11-0"></span>**1.6 beaver\_manager.views module**

<span id="page-11-1"></span>This module contains the views for the app.

Using flasks route () function to route the request it then executes the nesecerrary code return a rendered template at the end.

```
class beaver_manager.views.AttendanceModelView(model, session, name=None, cat-
                                                egory=None, endpoint=None,
                                                url=None, static_folder=None,
                                                menu_class_name=None,
                                                menu_icon_type=None,
                                                menu_icon_value=None)
    Bases: flask_admin.contrib.sqla.view.ModelView
```
Custom view for Flask-Admin. Adds BeaverAttendance as an inline view

**action\_view**() Mass-model action view.

- **ajax\_update**() Edits a single column of a record in list view.
- **create\_view**() Create model view
- **delete\_view**() Delete model view. Only POST method is allowed.

**details\_view**() Details model view

**edit\_view**() Edit model view

**export\_csv**() Export a CSV of records.

**index\_view**() List view

class beaver\_manager.views.**BadgeModelView**(*model*, *session*, *name=None*, *category=None*, *endpoint=None*, *url=None*, *static\_folder=None*, *menu\_class\_name=None*, *menu\_icon\_type=None*, *menu\_icon\_value=None*)

Bases: flask\_admin.contrib.sqla.view.ModelView

Custom view for Flask-Admin. Adds criterion as inline model and modifies update behaviour

### **action\_view**()

Mass-model action view.

### **ajax\_update**()

Edits a single column of a record in list view.

### <span id="page-12-0"></span>**create\_view**()

Create model view

### **delete\_view**()

Delete model view. Only POST method is allowed.

#### **details\_view**()

Details model view

### **edit\_view**() Edit model view

**export\_csv**() Export a CSV of records.

# **index\_view**()

List view

### **on\_model\_change**(*form*, *model*, *is\_created*)

When a Badge record is created or modified ensures that it has a BeaverBadge record for all Beavers and that the BeaverBadge has the correct criteria

```
class beaver_manager.views.BeaverBadgeModelView(model, session, name=None, cat-
                                                  egory=None, endpoint=None,
                                                 url=None, static_folder=None,
                                                  menu_class_name=None,
                                                  menu_icon_type=None,
                                                  menu_icon_value=None)
    Bases: flask_admin.contrib.sqla.view.ModelView
```
Only used for debugging. Custom view for Flask-Admin. Adds BadgeCriterion as an inline view

### **action\_view**()

Mass-model action view.

### **ajax\_update**()

Edits a single column of a record in list view.

#### **create\_view**()

Create model view

#### **delete\_view**()

Delete model view. Only POST method is allowed.

#### **details\_view**()

Details model view

#### **edit\_view**() Edit model view

**export\_csv**() Export a CSV of records.

#### **index\_view**() List view

```
class beaver_manager.views.BeaverModelView(model, session, name=None, cate-
                                             gory=None, endpoint=None, url=None,
                                             static_folder=None, menu_class_name=None,
                                             menu_icon_type=None,
                                             menu_icon_value=None)
    Bases: flask_admin.contrib.sqla.view.ModelView
```
<span id="page-13-0"></span>Custom view for Flask-Admin. Adds emergency contacts as inline model and modifies update behaviour

**action\_view**()

Mass-model action view.

#### **ajax\_update**()

Edits a single column of a record in list view.

#### **create\_view**()

Create model view

#### **delete\_view**()

Delete model view. Only POST method is allowed.

**details\_view**()

Details model view

**edit\_view**()

Edit model view

### **export\_csv**()

Export a CSV of records.

#### **index\_view**()

List view

#### **on\_model\_change**(*form*, *model*, *is\_created*)

When a Beaver record is created or modified ensures that it has a BeaverBadge record for all Badges and that the BeaverBadge has the correct criteria. Also ensures BeverAttendances, and BeaverTrips have been created.

#### **on\_model\_delete**(*model*)

When a beaver is deleted delete all :class:'BeaverBadge's, :class:'BeaverTrip's, :class:'BeaverAttendance's and :class:'EmergencyContact's associated with it.

class beaver\_manager.views.**TripModelView**(*model*, *session*, *name=None*, *category=None*, *endpoint=None*, *url=None*, *static\_folder=None*, *menu\_class\_name=None*, *menu\_icon\_type=None*, *menu\_icon\_value=None*) Bases: flask\_admin.contrib.sqla.view.ModelView

Custom view for Flask-Admin modifying update behaviour

### **action\_view**()

Mass-model action view.

**ajax\_update**()

Edits a single column of a record in list view.

# **create\_view**()

Create model view

### **delete\_view**()

Delete model view. Only POST method is allowed.

# **details\_view**()

Details model view

#### **edit\_view**() Edit model view

**export\_csv**()

Export a CSV of records.

```
index_view()
    List view
```
**on\_model\_change**(*form*, *model*, *is\_created*)

When a Trip record is created or modified ensures that it has a BeaverTrip record for all Beavers.

```
on_model_delete(model)
```
When a Trip is deleted, delete all :class: BeaverTrip's associated with it.

```
beaver_manager.views.beaver(beaver_id)
```
Displays Information about the given beaver

Parameters **beaver\_id** ([int](https://docs.python.org/library/functions.html#int)) – The ID number of the beaver record

beaver\_manager.views.**beaver\_to\_pdf**(*beaver*)

Takes a beaver and returns there information as a pdf

**Parameters beaver** ([Beaver](#page-8-2)) – The beaver that needs exporting

beaver\_manager.views.**beavers**() Queries the database for all beavers then displays a list of them

beaver\_manager.views.**index**(*success=None*, *error=None*) Displays the homepage

#### **Parameters**

- **success**  $(str)$  $(str)$  $(str)$  Message to be displayed in toatr success pop up
- **error**  $(str)$  $(str)$  $(str)$  Message to be displayed in toatr error pop up

beaver\_manager.views.**register**(*attendance\_id*)

Displays a form to record beavers atendance.

Parameters **attendance\_id** ([int](https://docs.python.org/library/functions.html#int)) – The ID number of the attendance record

beaver\_manager.views.**registers**() Displays a list displaying dates for which registers can be taken

```
beaver_manager.views.trip(trip_id)
```
Displays information about the trip and allows user to select whether or a bevaer has paid for the trip and has permission for the trip

Parameters  $\text{trip}_\text{id}(int)$  $\text{trip}_\text{id}(int)$  $\text{trip}_\text{id}(int)$  – The ID number of the trip record

```
beaver_manager.views.trips()
```
Displays a list of all trips linking to an indiviual view showing more data

# <span id="page-14-0"></span>**1.7 beaver\_manager.logic module**

<span id="page-14-1"></span>This module contains any logic that does not belong in any other module

```
beaver_manager.logic.email_contacts_trip(beaver)
     Checks that a beaver has paid and given permission to go on a trip
```
beaver\_manager.logic.**to\_percent**(*value*, *total*) Works out the percentage of a value from a total.

#### **Parameters**

- **value** ([int](https://docs.python.org/library/functions.html#int)) The value to be converted
- $\cdot$  **total** ([int](https://docs.python.org/library/functions.html#int)) The total to be used in conversion

<span id="page-15-0"></span>Returns Number between 0.0 and 100.0

### Return type (int)

beaver\_manager.logic.**update\_beaver\_badge**(*beaver\_badge*)

Checks to see if all the criteria are completed for beaver\_badge and if so sets beaver\_badge.completed to True

### Parameters

- **beaver\_badge** ([BeaverBadge](#page-8-0)) The beaver badge which need
- **checking** –

### beaver\_manager.logic.**update\_criterion**(*attendance*)

Check whether a beaver was present for a given attendance and if so sets the corrosponding criterion.completed to True

Parameters attendance ([Attendance](#page-7-1)) - The attendance for which criterion need updating

# **config module**

<span id="page-16-1"></span><span id="page-16-0"></span>Contains the configuration options for the flask app.

### config.**basedir**

*str* – Base directory of the flask app

## config.**SQLALCHEMY\_DATABASE\_URI**

*str* – Location of SQLAlchemy database

config.**SQLALCHEMY\_MIGRATE\_REPO** *str* – Directory containg databae migrations and history

### config.**WTF\_CSRF\_ENABLED** *bool* – Whether CSRF is enable for forms, protecting data

config.**SECRET\_KEY**

*str* – A secret key

# **API Requests**

- <span id="page-18-5"></span><span id="page-18-0"></span>**GET /admin/beaverattendance/export/csv/** Export a CSV of records.
- <span id="page-18-14"></span>**POST /admin/beaverattendance/ajax/update/** Edits a single column of a record in list view.
- <span id="page-18-3"></span>**GET /admin/badgecriterion/export/csv/** Export a CSV of records.
- <span id="page-18-12"></span>**POST /admin/badgecriterion/ajax/update/** Edits a single column of a record in list view.
- <span id="page-18-6"></span>**GET /admin/beaverbadge/export/csv/** Export a CSV of records.
- <span id="page-18-15"></span>**POST /admin/beaverbadge/ajax/update/** Edits a single column of a record in list view.
- <span id="page-18-1"></span>**GET /admin/attendance/export/csv/** Export a CSV of records.
- <span id="page-18-7"></span>**GET /admin/beavertrip/export/csv/** Export a CSV of records.
- <span id="page-18-10"></span>**POST /admin/attendance/ajax/update/** Edits a single column of a record in list view.
- <span id="page-18-16"></span>**POST /admin/beavertrip/ajax/update/** Edits a single column of a record in list view.
- <span id="page-18-8"></span>**GET /admin/criterion/export/csv/** Export a CSV of records.
- <span id="page-18-17"></span>**POST /admin/criterion/ajax/update/** Edits a single column of a record in list view.
- <span id="page-18-4"></span>**GET /admin/beaver/export/csv/** Export a CSV of records.
- <span id="page-18-13"></span>**POST /admin/beaver/ajax/update/** Edits a single column of a record in list view.
- <span id="page-18-2"></span>**GET /admin/badge/export/csv/** Export a CSV of records.
- <span id="page-18-11"></span><span id="page-18-9"></span>**GET /admin/lodge/export/csv/** Export a CSV of records.
- **POST /admin/badge/ajax/update/** Edits a single column of a record in list view.
- <span id="page-19-19"></span>**POST /admin/lodge/ajax/update/** Edits a single column of a record in list view.
- <span id="page-19-7"></span>**GET /admin/trip/export/csv/** Export a CSV of records.
- <span id="page-19-20"></span>**POST /admin/trip/ajax/update/** Edits a single column of a record in list view.
- <span id="page-19-3"></span>**GET /admin/beaverattendance/details/** Details model view
- <span id="page-19-12"></span>**POST /admin/beaverattendance/action/** Mass-model action view.
- <span id="page-19-13"></span>**POST /admin/beaverattendance/delete/** Delete model view. Only POST method is allowed.
- <span id="page-19-14"></span>**POST /admin/beaverattendance/edit/** Edit model view
- <span id="page-19-4"></span>**GET /admin/beaverattendance/edit/** Edit model view
- <span id="page-19-15"></span>**POST /admin/beaverattendance/new/** Create model view
- <span id="page-19-5"></span>**GET /admin/beaverattendance/new/** Create model view
- <span id="page-19-0"></span>**GET /admin/badgecriterion/details/** Details model view
- <span id="page-19-8"></span>**POST /admin/badgecriterion/action/** Mass-model action view.
- <span id="page-19-9"></span>**POST /admin/badgecriterion/delete/** Delete model view. Only POST method is allowed.
- <span id="page-19-10"></span>**POST /admin/badgecriterion/edit/** Edit model view
- <span id="page-19-1"></span>**GET /admin/badgecriterion/edit/** Edit model view
- <span id="page-19-11"></span>**POST /admin/badgecriterion/new/** Create model view
- <span id="page-19-2"></span>**GET /admin/badgecriterion/new/** Create model view
- <span id="page-19-6"></span>**GET /admin/beaverbadge/details/** Details model view
- <span id="page-19-16"></span>**POST /admin/beaverbadge/action/** Mass-model action view.
- <span id="page-19-18"></span><span id="page-19-17"></span>**POST /admin/beaverbadge/delete/** Delete model view. Only POST method is allowed.
- **POST /admin/beaverbadge/edit/** Edit model view
- <span id="page-20-3"></span>**GET /admin/beaverbadge/edit/** Edit model view
- <span id="page-20-13"></span>**POST /admin/beaverbadge/new/** Create model view
- <span id="page-20-4"></span>**GET /admin/beaverbadge/new/** Create model view
- <span id="page-20-0"></span>**GET /admin/attendance/details/** Details model view
- <span id="page-20-5"></span>**GET /admin/beavertrip/details/** Details model view
- <span id="page-20-9"></span>**POST /admin/attendance/action/** Mass-model action view.
- <span id="page-20-10"></span>**POST /admin/attendance/delete/** Delete model view. Only POST method is allowed.
- <span id="page-20-14"></span>**POST /admin/beavertrip/action/** Mass-model action view.
- <span id="page-20-15"></span>**POST /admin/beavertrip/delete/** Delete model view. Only POST method is allowed.
- <span id="page-20-11"></span>**POST /admin/attendance/edit/** Edit model view
- <span id="page-20-1"></span>**GET /admin/attendance/edit/** Edit model view
- <span id="page-20-16"></span>**POST /admin/beavertrip/edit/** Edit model view
- <span id="page-20-6"></span>**GET /admin/beavertrip/edit/** Edit model view
- <span id="page-20-12"></span>**POST /admin/attendance/new/** Create model view
- <span id="page-20-2"></span>**GET /admin/attendance/new/** Create model view
- <span id="page-20-17"></span>**POST /admin/beavertrip/new/** Create model view
- <span id="page-20-7"></span>**GET /admin/beavertrip/new/** Create model view
- <span id="page-20-8"></span>**GET /admin/criterion/details/** Details model view
- <span id="page-20-18"></span>**POST /admin/criterion/action/** Mass-model action view.
- <span id="page-20-20"></span><span id="page-20-19"></span>**POST /admin/criterion/delete/** Delete model view. Only POST method is allowed.
- **POST /admin/criterion/edit/** Edit model view
- <span id="page-21-5"></span>**GET /admin/criterion/edit/** Edit model view
- <span id="page-21-17"></span>**POST /admin/criterion/new/** Create model view
- <span id="page-21-6"></span>**GET /admin/criterion/new/** Create model view
- <span id="page-21-2"></span>**GET /admin/beaver/details/** Details model view
- <span id="page-21-13"></span>**POST /admin/beaver/action/** Mass-model action view.
- <span id="page-21-14"></span>**POST /admin/beaver/delete/** Delete model view. Only POST method is allowed.
- <span id="page-21-15"></span>**POST /admin/beaver/edit/** Edit model view
- <span id="page-21-3"></span>**GET /admin/beaver/edit/** Edit model view
- <span id="page-21-16"></span>**POST /admin/beaver/new/** Create model view
- <span id="page-21-4"></span>**GET /admin/beaver/new/** Create model view
- <span id="page-21-0"></span>**GET /admin/badge/details/** Details model view
- <span id="page-21-7"></span>**GET /admin/lodge/details/** Details model view
- <span id="page-21-9"></span>**POST /admin/badge/action/** Mass-model action view.
- <span id="page-21-10"></span>**POST /admin/badge/delete/** Delete model view. Only POST method is allowed.
- <span id="page-21-18"></span>**POST /admin/lodge/action/** Mass-model action view.
- <span id="page-21-19"></span>**POST /admin/lodge/delete/** Delete model view. Only POST method is allowed.
- <span id="page-21-11"></span>**POST /admin/badge/edit/** Edit model view
- <span id="page-21-1"></span>**GET /admin/badge/edit/** Edit model view
- <span id="page-21-20"></span>**POST /admin/lodge/edit/** Edit model view
- <span id="page-21-12"></span><span id="page-21-8"></span>**GET /admin/lodge/edit/** Edit model view
- **POST /admin/badge/new/** Create model view
- <span id="page-22-2"></span>**GET /admin/badge/new/** Create model view
- <span id="page-22-15"></span>**POST /admin/lodge/new/** Create model view
- <span id="page-22-10"></span>**GET /admin/lodge/new/** Create model view
- <span id="page-22-12"></span>**GET /admin/trip/details/** Details model view
- <span id="page-22-16"></span>**POST /admin/trip/action/** Mass-model action view.
- <span id="page-22-17"></span>**POST /admin/trip/delete/** Delete model view. Only POST method is allowed.
- <span id="page-22-18"></span>**POST /admin/trip/edit/** Edit model view
- <span id="page-22-13"></span>**GET /admin/trip/edit/** Edit model view
- <span id="page-22-19"></span>**POST /admin/trip/new/** Create model view
- <span id="page-22-14"></span>**GET /admin/trip/new/** Create model view
- <span id="page-22-5"></span>**GET /admin/beaverattendance/** List view
- <span id="page-22-3"></span>**GET /admin/badgecriterion/** List view
- <span id="page-22-6"></span>**GET /admin/beaverbadge/** List view
- <span id="page-22-0"></span>**GET /admin/attendance/** List view
- <span id="page-22-7"></span>**GET /admin/beavertrip/** List view
- <span id="page-22-8"></span>**GET /admin/criterion/** List view
- <span id="page-22-4"></span>**GET /admin/beaver/** List view
- <span id="page-22-1"></span>**GET /admin/badge/** List view
- <span id="page-22-9"></span>**GET /admin/lodge/** List view
- <span id="page-22-20"></span><span id="page-22-11"></span>**GET /admin/trip/** List view

#### **GET /registers**

Displays a list displaying dates for which registers can be taken

### <span id="page-23-3"></span>**GET /beavers**

Queries the database for all beavers then displays a list of them

### <span id="page-23-6"></span><span id="page-23-1"></span>**POST /index**

#### **POST /**

Displays the homepage

Args: success (str): Message to be displayed in toatr success pop up error (str): Message to be displayed in toatr error pop up

<span id="page-23-5"></span><span id="page-23-0"></span>**GET /index**

#### **GET /**

Displays the homepage

Args: success (str): Message to be displayed in toatr success pop up error (str): Message to be displayed in toatr error pop up

<span id="page-23-9"></span>**GET /trips/**

Displays a list of all trips linking to an indiviual view showing more data

### <span id="page-23-2"></span>**GET /admin/static/**(path: *filename*)

Function used internally to send static files from the static folder to the browser.

New in version 0.5.

<span id="page-23-8"></span>**POST /registers/**(*attendance\_id*)

Displays a form to record beavers atendance.

Args: attendance\_id (int): The ID number of the attendance record

<span id="page-23-7"></span>**GET /registers/**(*attendance\_id*)

Displays a form to record beavers atendance.

Args: attendance\_id (int): The ID number of the attendance record

### <span id="page-23-4"></span>**GET /beavers/**(*beaver\_id*)

Displays Information about the given beaver

Args: beaver\_id (int): The ID number of the beaver record

### <span id="page-23-11"></span>**POST /trips/**(*trip\_id*)

Displays information about the trip and allows user to select whether or a bevaer has paid for the trip and has permission for the trip

Args: trip\_id (int): The ID number of the trip record

#### <span id="page-23-10"></span>**GET /trips/**(*trip\_id*)

Displays information about the trip and allows user to select whether or a bevaer has paid for the trip and has permission for the trip

Args: trip\_id (int): The ID number of the trip record

**CHAPTER 4**

**Indices and tables**

- <span id="page-24-0"></span>• genindex
- modindex
- search

# <span id="page-26-0"></span>/

GET /, [20](#page-23-0) POST /, [20](#page-23-1)

# /admin

GET /admin/attendance/, [19](#page-22-0) GET /admin/attendance/details/, [17](#page-20-0) GET /admin/attendance/edit/, [17](#page-20-1) GET /admin/attendance/export/csv/, [15](#page-18-1) GET /admin/attendance/new/, [17](#page-20-2) GET /admin/badge/, [19](#page-22-1) GET /admin/badge/details/, [18](#page-21-0) GET /admin/badge/edit/, [18](#page-21-1) GET /admin/badge/export/csv/, [15](#page-18-2) GET /admin/badge/new/, [19](#page-22-2) GET /admin/badgecriterion/, [19](#page-22-3) GET /admin/badgecriterion/details/, [16](#page-19-0) GET /admin/badgecriterion/edit/, [16](#page-19-1) GET /admin/badgecriterion/export/csv/, [15](#page-18-3) GET /admin/badgecriterion/new/, [16](#page-19-2) GET /admin/beaver/, [19](#page-22-4) GET /admin/beaver/details/, [18](#page-21-2) GET /admin/beaver/edit/, [18](#page-21-3) GET /admin/beaver/export/csv/, [15](#page-18-4) GET /admin/beaver/new/, [18](#page-21-4) GET /admin/beaverattendance/, [19](#page-22-5) GET /admin/beaverattendance/details/, [16](#page-19-3) GET /admin/beaverattendance/edit/, [16](#page-19-4) GET /admin/beaverattendance/export/csv/, [15](#page-18-5) GET /admin/beaverattendance/new/, [16](#page-19-5) GET /admin/beaverbadge/, [19](#page-22-6) GET /admin/beaverbadge/details/, [16](#page-19-6) GET /admin/beaverbadge/edit/, [17](#page-20-3) GET /admin/beaverbadge/export/csv/, [15](#page-18-6) GET /admin/beaverbadge/new/, [17](#page-20-4) GET /admin/beavertrip/, [19](#page-22-7) GET /admin/beavertrip/details/, [17](#page-20-5)

```
GET /admin/beavertrip/edit/, 17
GET /admin/beavertrip/export/csv/, 15
GET /admin/beavertrip/new/, 17
GET /admin/criterion/, 19
GET /admin/criterion/details/, 17
GET /admin/criterion/edit/, 18
GET /admin/criterion/export/csv/, 15
GET /admin/criterion/new/, 18
GET /admin/lodge/, 19
GET /admin/lodge/details/, 18
GET /admin/lodge/edit/, 18
GET /admin/lodge/export/csv/, 15
GET /admin/lodge/new/, 19
GET /admin/static/(path:filename), 20
GET /admin/trip/, 19
GET /admin/trip/details/, 19
GET /admin/trip/edit/, 19
GET /admin/trip/export/csv/, 16
GET /admin/trip/new/, 19
POST /admin/attendance/action/, 17
POST /admin/attendance/ajax/update/, 15
POST /admin/attendance/delete/, 17
POST /admin/attendance/edit/, 17
POST /admin/attendance/new/, 17
POST /admin/badge/action/, 18
POST /admin/badge/ajax/update/, 15
POST /admin/badge/delete/, 18
POST /admin/badge/edit/, 18
POST /admin/badge/new/, 18
POST /admin/badgecriterion/action/, 16
POST /admin/badgecriterion/ajax/update/,
       15
POST /admin/badgecriterion/delete/, 16
POST /admin/badgecriterion/edit/, 16
POST /admin/badgecriterion/new/, 16
POST /admin/beaver/action/, 18
POST /admin/beaver/ajax/update/, 15
POST /admin/beaver/delete/, 18
POST /admin/beaver/edit/, 18
POST /admin/beaver/new/, 18
```

```
POST /admin/beaverattendance/action/,
       16
POST /admin/beaverattendance/ajax/update/,
       15
POST /admin/beaverattendance/delete/,
       16
POST /admin/beaverattendance/edit/, 16
POST /admin/beaverattendance/new/, 16
POST /admin/beaverbadge/action/, 16
POST /admin/beaverbadge/ajax/update/,
       15
POST /admin/beaverbadge/delete/, 16
POST /admin/beaverbadge/edit/, 16
POST /admin/beaverbadge/new/, 17
POST /admin/beavertrip/action/, 17
POST /admin/beavertrip/ajax/update/, 15
POST /admin/beavertrip/delete/, 17
POST /admin/beavertrip/edit/, 17
POST /admin/beavertrip/new/, 17
POST /admin/criterion/action/, 17
POST /admin/criterion/ajax/update/, 15
POST /admin/criterion/delete/, 17
POST /admin/criterion/edit/, 17
POST /admin/criterion/new/, 18
POST /admin/lodge/action/, 18
POST /admin/lodge/ajax/update/, 16
POST /admin/lodge/delete/, 18
POST /admin/lodge/edit/, 18
POST /admin/lodge/new/, 19
POST /admin/trip/action/, 19
POST /admin/trip/ajax/update/, 16
POST /admin/trip/delete/, 19
POST /admin/trip/edit/, 19
POST /admin/trip/new/, 19
```
# /beavers

GET /beavers, [20](#page-23-3) GET /beavers/(beaver\_id), [20](#page-23-4)

# /index

GET /index, [20](#page-23-5) POST /index, [20](#page-23-6)

# /registers

```
GET /registers, 19
GET /registers/(attendance_id), 20
POST /registers/(attendance_id), 20
```
# /trips

```
GET /trips/, 20
GET /trips/(trip_id), 20
POST /trips/(trip_id), 20
```
Python Module Index

# <span id="page-28-0"></span>b

beaver\_manager, [3](#page-6-5) beaver\_manager.decorators, [3](#page-6-6) beaver\_manager.email, [3](#page-6-7) beaver\_manager.forms, [3](#page-6-8) beaver\_manager.logic, [11](#page-14-1) beaver\_manager.models, [4](#page-7-3) beaver\_manager.views, [8](#page-11-1)

# c

config, [13](#page-16-0)

### Index

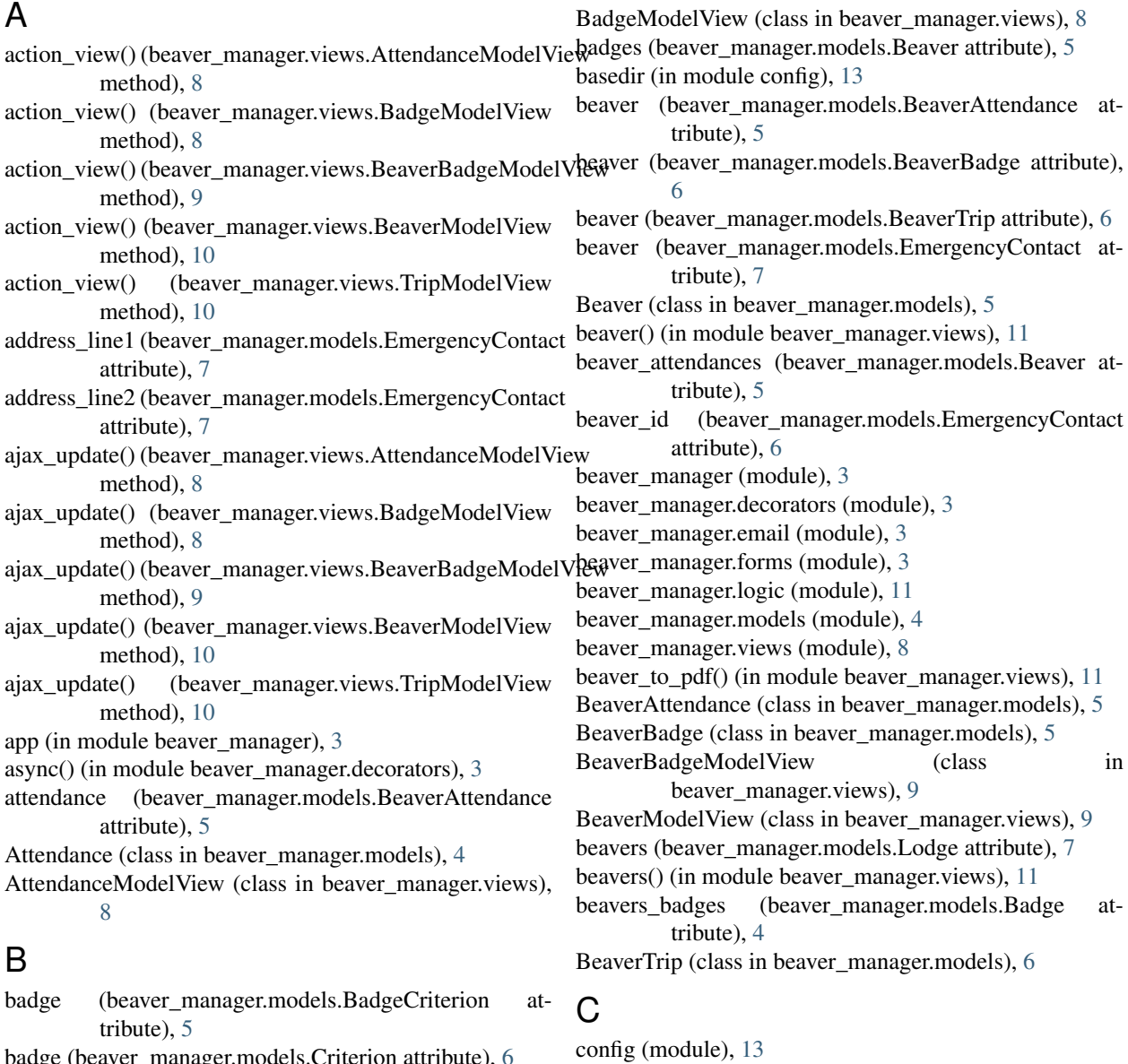

badge (beaver\_manager.models.Criterion attribute), [6](#page-9-2) Badge (class in beaver\_manager.models), [4](#page-7-4) badge\_id (beaver\_manager.models.Criterion attribute), [6](#page-9-2) BadgeCriterion (class in beaver\_manager.models), [4](#page-7-4)

### contacts (beaver\_manager.models.Beaver attribute), [5](#page-8-3) cost (beaver\_manager.models.Trip attribute), [7](#page-10-2) county (beaver\_manager.models.EmergencyContact attribute), [7](#page-10-2)

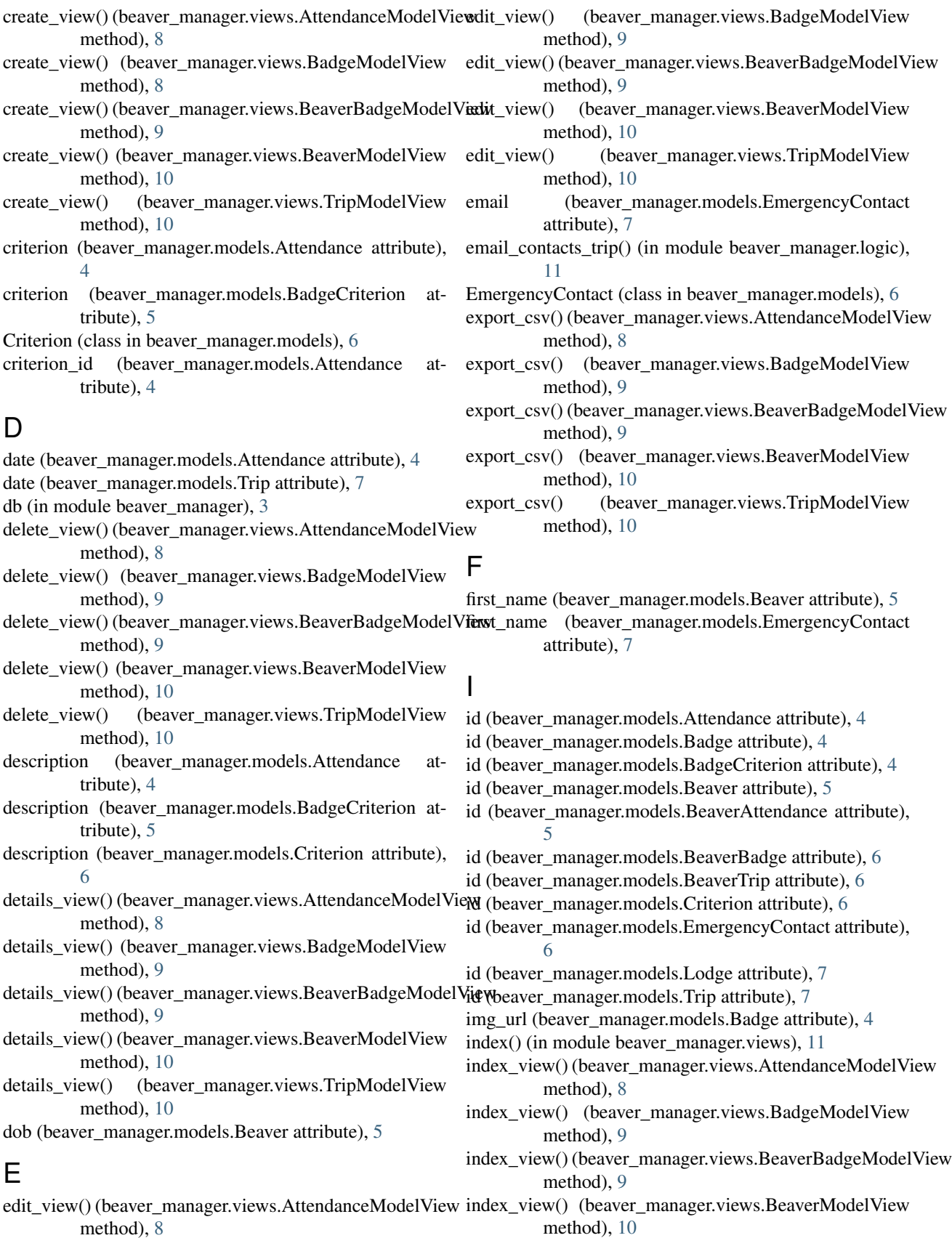

method), [8](#page-11-2)

index view() (beaver manager.views.TripModelView method), [10](#page-13-0)

# L

location (beaver\_manager.models.Trip attribute), [7](#page-10-2) lodge (beaver\_manager.models.Beaver attribute), [5](#page-8-3) Lodge (class in beaver\_manager.models), [7](#page-10-2) lodge\_id (beaver\_manager.models.Beaver attribute), [5](#page-8-3)

# M

MultiCheckboxField (class in beaver\_manager.forms), [3](#page-6-9)

# N

name (beaver\_manager.models.Badge attribute), [4](#page-7-4) name (beaver\_manager.models.Lodge attribute), [7](#page-10-2) number\_of\_nights (beaver\_manager.models.Trip attribute), [8](#page-11-2)

# O

- on\_model\_change() (beaver\_manager.views.BadgeModelView method), [9](#page-12-0)
- on\_model\_change() (beaver\_manager.views.BeaverModelView method), [10](#page-13-0)
- on\_model\_change() (beaver\_manager.views.TripModelView method), [11](#page-14-2)
- on\_model\_delete() (beaver\_manager.views.BeaverModelView method), [10](#page-13-0)
- on\_model\_delete() (beaver\_manager.views.TripModelView method), [11](#page-14-2)
- organiser (beaver\_manager.models.Attendance attribute), [4](#page-7-4)

overnight (beaver\_manager.models.Trip attribute), [7](#page-10-2)

# P

phone\_number (beaver\_manager.models.EmergencyContact attribute), [7](#page-10-2)

postcode (beaver\_manager.models.EmergencyContact attribute), [7](#page-10-2)

# R

register() (in module beaver\_manager.views), [11](#page-14-2) registers() (in module beaver\_manager.views), [11](#page-14-2)

# S

SECRET KEY (in module config), [13](#page-16-1) send\_email() (in module beaver\_manager.email), [3](#page-6-9) SQLALCHEMY\_DATABASE\_URI (in module config), [13](#page-16-1) SQLALCHEMY\_MIGRATE\_REPO (in module config), [13](#page-16-1) surname (beaver\_manager.models.Beaver attribute), [5](#page-8-3) surname (beaver\_manager.models.EmergencyContact attribute), [7](#page-10-2)

T

to\_percent() (in module beaver\_manager.logic), [11](#page-14-2) town (beaver\_manager.models.EmergencyContact attribute), [7](#page-10-2) trip (beaver\_manager.models.BeaverTrip attribute), [6](#page-9-2) Trip (class in beaver\_manager.models), [7](#page-10-2) trip() (in module beaver\_manager.views), [11](#page-14-2) TripModelView (class in beaver\_manager.views), [10](#page-13-0) trips() (in module beaver\_manager.views), [11](#page-14-2)

# $\cup$

update beaver badge() (in module beaver\_manager.logic), [12](#page-15-0)

update\_criterion() (in module beaver\_manager.logic), [12](#page-15-0)

# W

WTF\_CSRF\_ENABLED (in module config), [13](#page-16-1)